## HOW TO SHARE AN APPLICATION

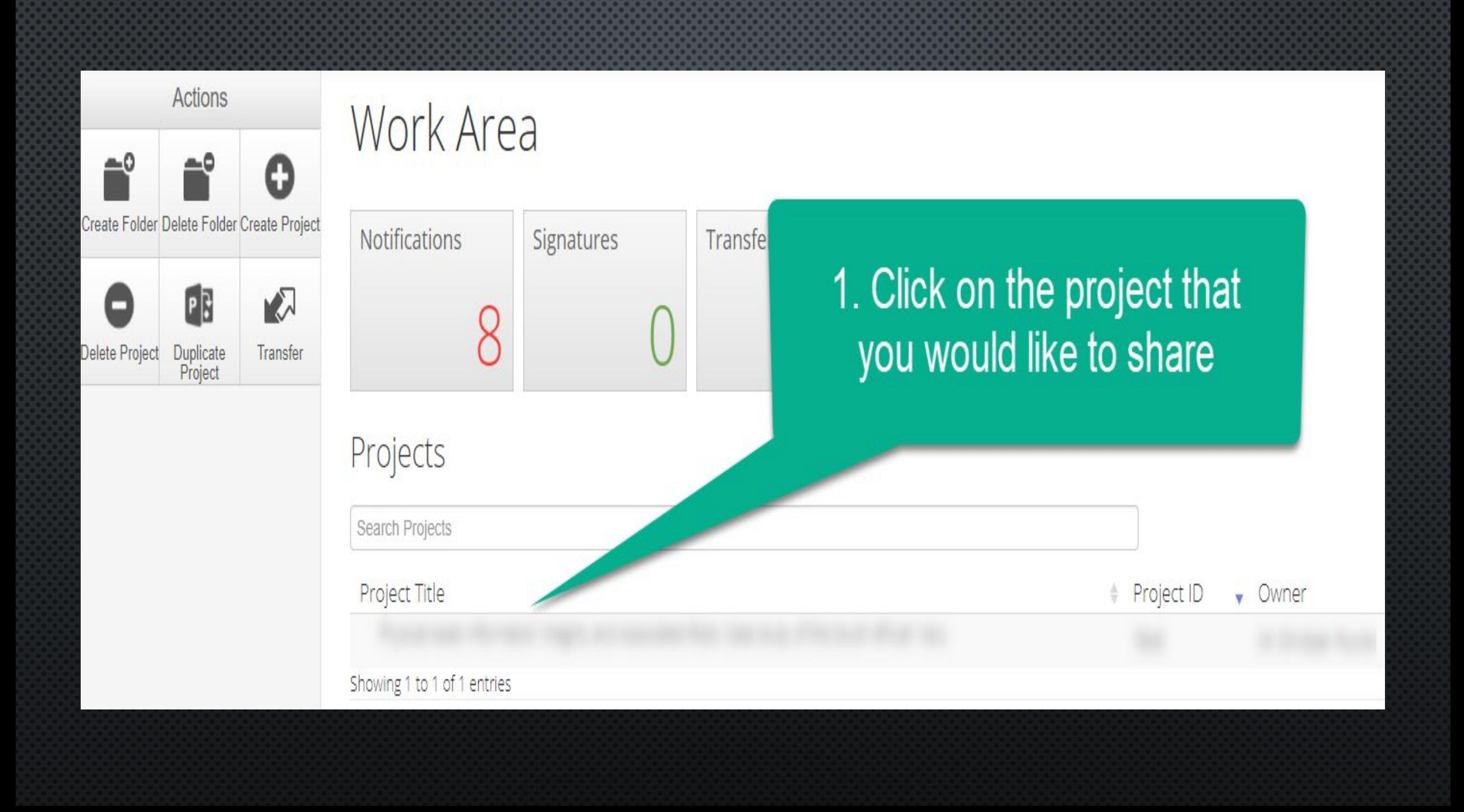

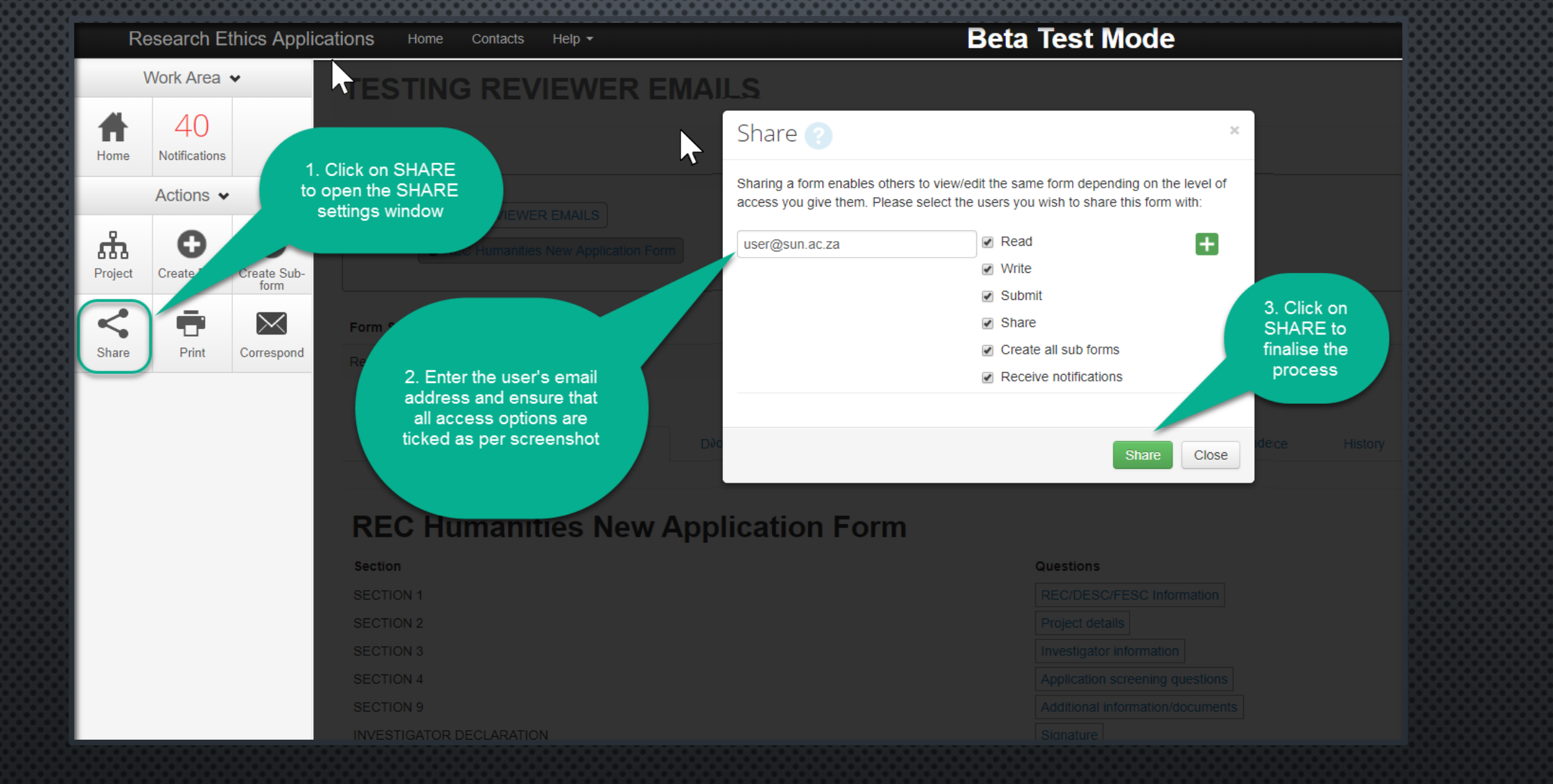

**HOW TO SHARE THE APPLICATION**